## 【NC 工作機械を探究】班 令和4年度版 課題研究の様子 第 13回(9月12日)

今日起きた失敗につきまして。今日のウォームアップ担当 F 君は事前のメモが的確ですんなりと終了、の はずでしたが、終了処理途中に勢いで電源を OFF!再度起動し、問題のないことを確認。「好事魔多し」とい う言葉が頭に浮かびました。

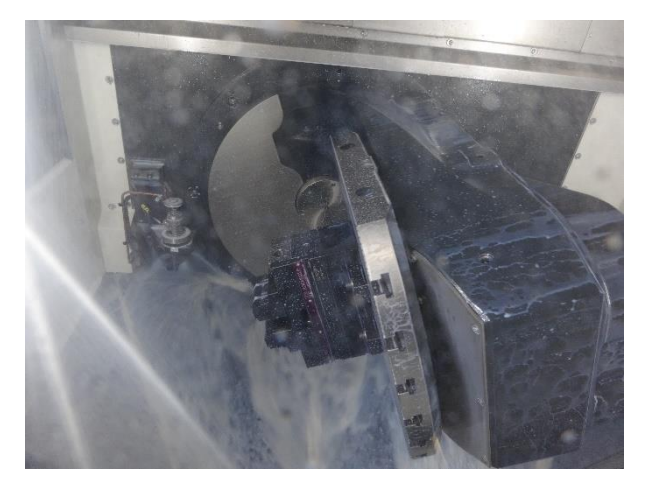

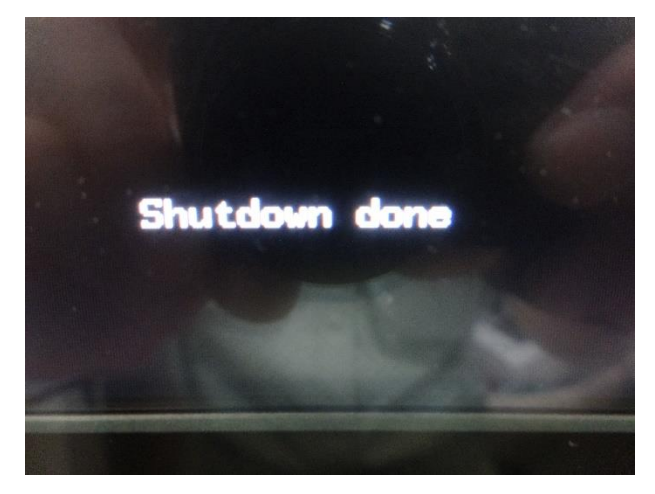

再度ウォームアップ動作をさせ、正常であることを確認。 正式にはこのメッセージが出てから電源スイッチを OFF にします。 ここから今日の作業を報告します。CAD に関しては自分が思い描いた形状のモデリングが可能となり、 いよいよ CAM で加工データを作成する段階に来ました。まずはトレーニングテキストの例題で確認。

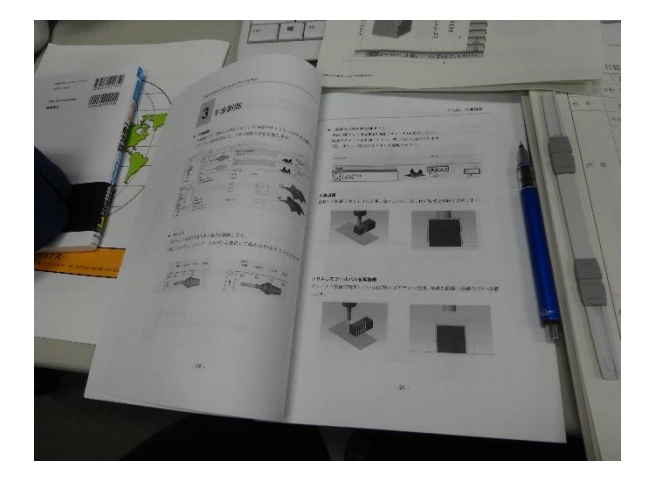

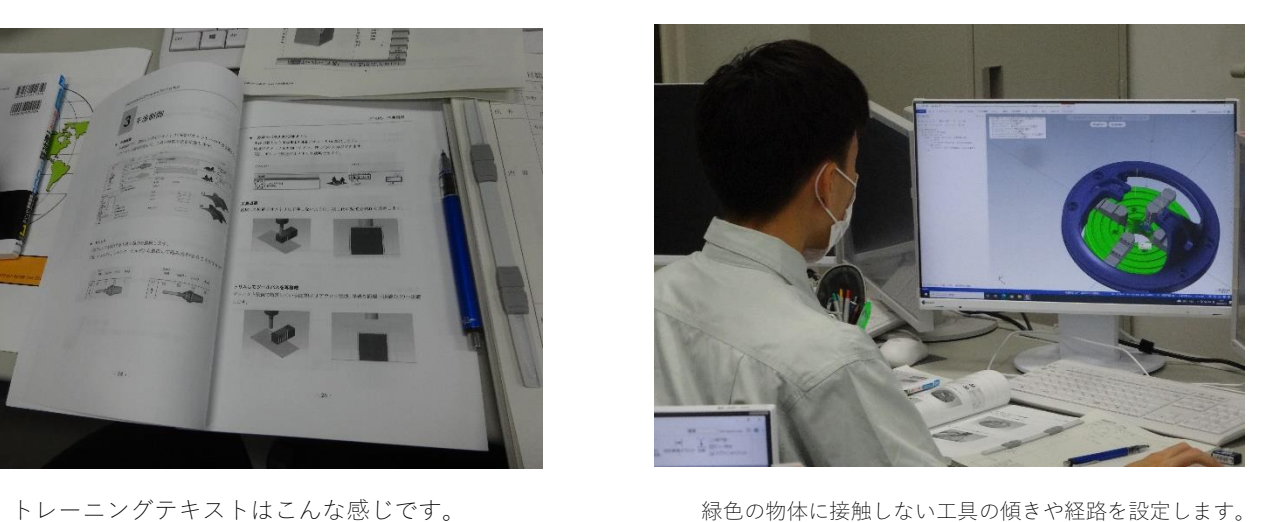

工具が、バイスと呼ばれる材料を固定する道具に接触しないよう、傾きや工具の出入りの向きなど細か く設定していきます。どうもシミュレータだけでは実感がわかないので、簡単な形状で練習してみます。

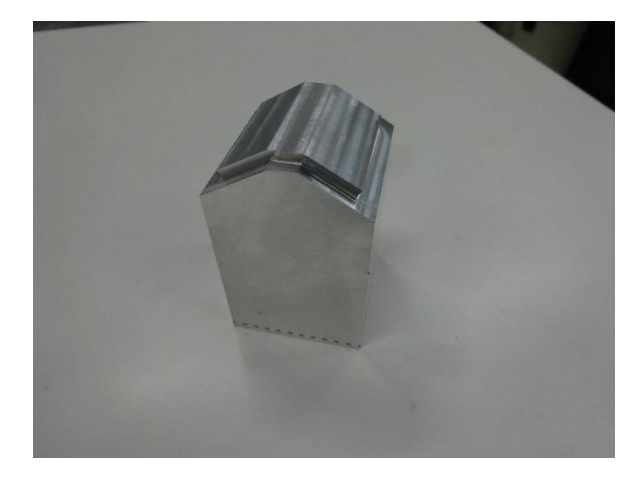

まずは上記の形状の加工データ作成で練習します。 アンチャング この工具だけでの切削データを作ってみます。

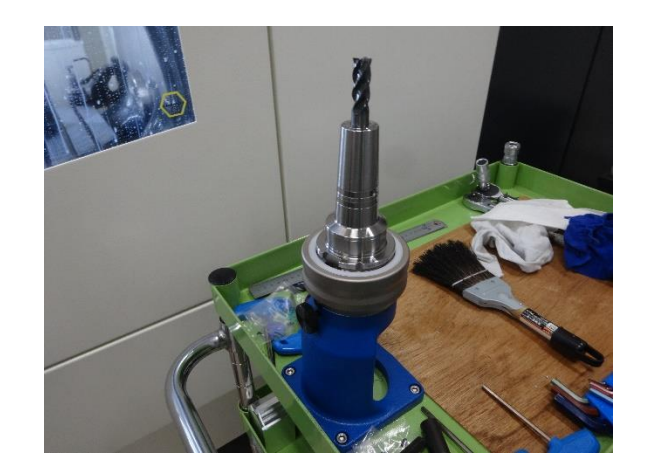